DENNIS K. CHAN & JOSEPH SUMMA

# $B= YO(1) T H E SUT$ LEADERS'<br>n=w DAWN.

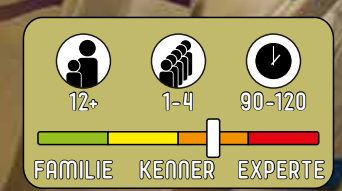

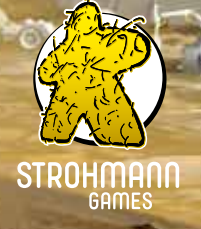

*Nach der Entdeckung der Hyperraumsprünge im Jahr 2246 durchzieht ein neuer Sinn für Einheit und Sinnhaftigkeit das gesamte Sonnensystem. Um die Gunst der Stunde zu nutzen, müssen sich die Fraktionen an der Macht schnell positionieren. Wer beim Wettrennen um die Kolonisierung der Galaxie die Nase vorn haben will, braucht fähige Anführer.*

*Dank der Omniweb Engine, einem Data-Mining-Netzwerk, das die gesamte Bevölkerung im Sonnensystem erfasst, kann jede Fraktion Kandidaten finden, die haargenau zu ihren Bedürfnissen passen – sowohl für die Innenpolitik als auch das Militär. Gelingt es eurer Fraktion, Anführer mit der perfekten Mischung von politischem Scharfsinn und militärischem Durchsetzungsvermögen zu finden und die anderen hinter sich zu lassen?*

# *Spielmaterial*

Alle Karten aus dieser Erweiterung sind mit  $\Omega$  gekennzeichnet. Die Ersatz-Technologiekarten sind stattdessen mit  $\vee$ 2 gekennzeichnet und ersetzen die gleichnamigen ursprünglichen Karten aus dem Grundspiel.

## *Anführer-Modul*

*20 Anführerkarten: 10 politische Anführer und 10 militärische Anführer*

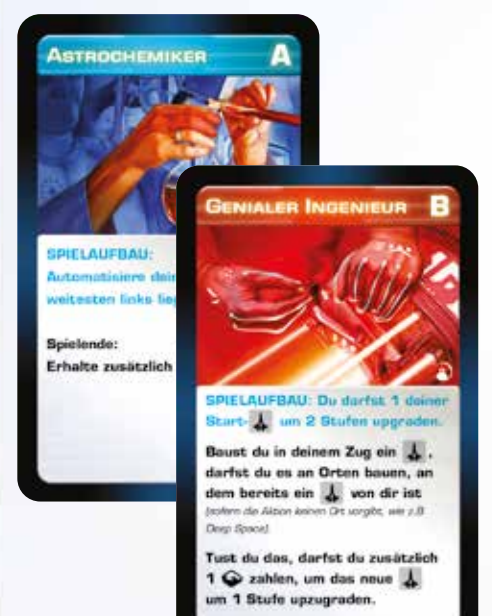

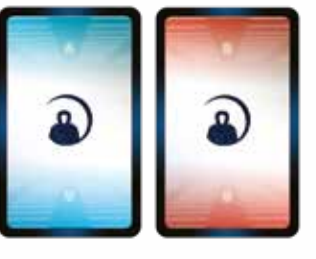

*1 eckiges Plättchen "+1 militärische Stärke" (für den Anführer "Guerilla-Taktiker")*

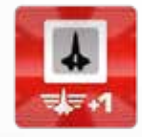

*1 Creditplättchen (für den Anführer "Investor")*

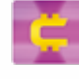

*8 runde Plättchen "+1 militärische Stärke" (für den Anführer "Orbital-Abwehr-Experte")*

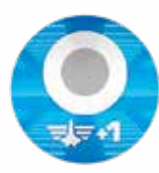

# *Neue Fraktionstableaus*

*2 Fraktionstableaus:*

- *• Androiden-Omniweb-Hivemind*
- *• Weltraumkaperer-Kollektiv*

### *5 "+1 Siegpunkt"-Plättchen*

*(für die Fraktion "Androiden-Omniweb-Hivemind")*

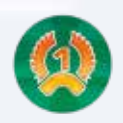

#### *3 Prognosekarten (für die Fraktion "Androiden-Omniweb-Hivemind")*

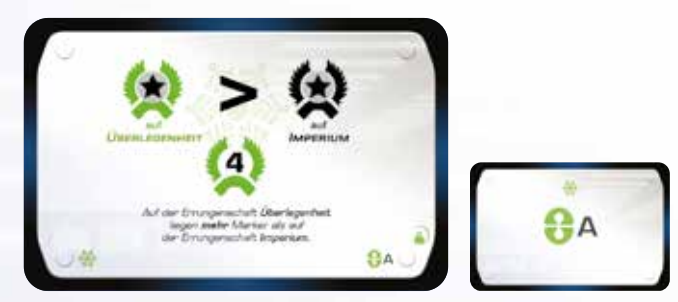

#### *Solomodus*

*16 Anarchisten-Aktionskarten (Solomodus) 4 mit Stufe I, je 6 mit Stufe II und III*

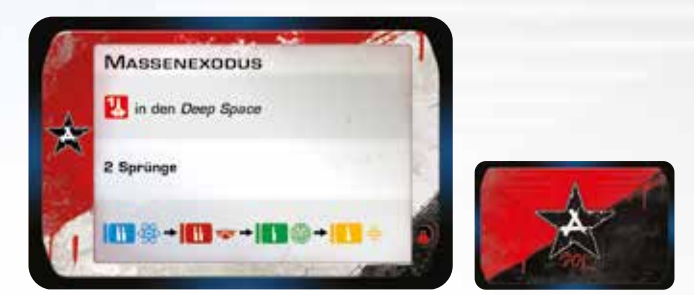

#### *1 Bedrohungsleiste*

*12 Anarchisten-Ereigniskarten (Solomodus) je 6 mit Stufe II und III*

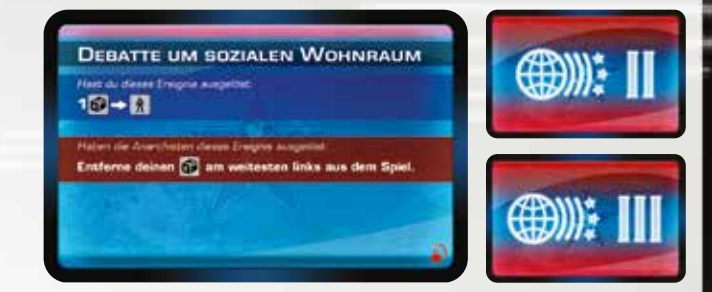

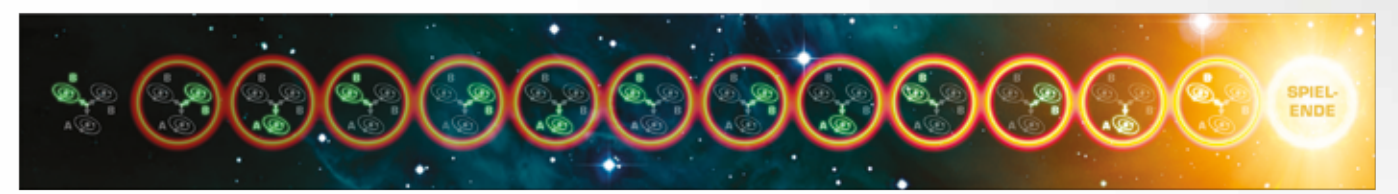

#### *1 Solo-Anleitung*

*Zusätzliches Spielmaterial für das Grundspiel* 

- *8 Technologiekarten*
- *4 Ersatz-Technologiekarten (mit* £ *gekennzeichnet)*
- *4 Ereigniskarten: je 2 mit Stufe II und III*

*12 Systemkarten: 8 A-Systemkarten und 4 B-Systemkarten*

# *Bevor es losgeht*

Diese Erweiterung enthält 4 Ersatz--Technologiekarten für das Grundspiel. Ersetzt mit ihnen die folgenden Technologiekarten aus dem Grundspiel (egal ob ihr nur das Grundspiel oder mit der Erweiterung spielt): *Massenklonen (Stufe II), Modulare Flotte (Stufe II), Raumzeitanomalie--Studien (Stufe II)* und *Tarnkappen-Terraformer (Stufe III).* **Entfernt die ursprünglichen Karten dauerhaft aus dem Spiel.** (Die neuen Karten verbessern das Balancing.)

# *Übersicht*

Die neuen Inhalte dieser Erweiterung könnt ihr in beliebiger Kombination und unabhängig voneinander mit dem Grundspiel verwenden. Die Änderungen im Spielaufbau und die neuen Regeln werden auf den folgenden Seiten erklärt. Spielt ihr das **Anführer-Modul**, verwendet für ein optimales Spielerlebnis am besten alle Inhalte aus dieser Erweiterung – einzig die Experten-Fraktionstableaus sind auch in diesem Fall rein optional.

# *I. Anführer-Modul*

Beim Anführer-Modul sucht ihr euch zu Spielbeginn jeweils 1 politischen und 1 militärischen Anführer aus. Sie gewähren euch Boni beim Spielaufbau, private Aktionsfelder sowie begrenzte oder passive Effekte.

#### *Änderungen beim Spielaufbau*

Nachdem ihr den Spielaufbau aus dem Grundspiel abgeschlossen habt, führt die folgenden Schritte durch:

- 1. Sortiert die **Anführerkarten** nach ihren Rückseiten zu 2 Stapeln und mischt jeden Stapel einzeln. Politische Anführer haben die blaue Rückseite A, militärische Anführer haben die rote Rückseite B.
- 2. Deckt von den politischen Anführern **2 mehr** auf, als ihr Spieler seid, und legt sie offen in einer Reihe aus**.**
- 3. Deckt von den militärischen Anführern ebenfalls **2 mehr** auf, als ihr Spieler seid, und legt sie offen in einer Reihe darunter aus.
- 4. Alle übrigen Anführer kommen zurück in die Schachtel.
- 5. Angefangen beim **letzten Spieler** und in **entgegengesetzter Spielreihenfolge** sucht ihr euch jeweils 1 Anführer aus und legt ihn offen vor euch.
- 6. Angefangen beim **Startspieler** und in **normaler Spielreihenfolge** sucht ihr euch danach jeweils noch 1 Anführer aus – er muss eine **andere Farbe** haben als euer erster Anführer. Legt auch ihn offen vor euch. Danach habt ihr jeweils 1 blauen, politischen Anführer und 1 roten, militärischen Anführer vor euch liegen. (Der Startspieler wählt seine 2 Anführer aufgrund dieses Vorgehens direkt hintereinander.)
- 7. Alle übrigen Anführer kommen zurück in die Schachtel.
- 8. Befolgt dann in normaler Spielreihenfolge die persönlichen **SPIELAUFBAU**-Anweisungen eurer **Anführer** (und eures **Fraktionstableaus**, wenn es eine **SPIELAUFBAU**-Anweisung hat). Hast du mehrere **SPIELAUFBAU**-Anweisungen, bestimmst du, in welcher Reihenfolge du sie ausführst.
- 9. Ist auf einer Anführerkarte ein  $\bigstar$ -Feld, lege die angegebene Anzahl  $\bigstar$  darauf.
- 10. Diese Erweiterung enthält für manche Anführer Plättchen. Hast du einen solchen Anführer, nimm dir die entsprechenden Plättchen.

#### *Effekte der Anführer*

Die Anführerkarten haben verschiedene Arten von Effekten:

#### 1. Spielaufbau-Effekte

Diese Effekte gelten nur für den Spielaufbau.

Anführer: *Astrobotaniker, Astrochemiker, Flottenleiter, Gelehrter, Genialer Komplettist, Guerilla-Taktiker, Ingenieur, Investor, Militär-Investor, Schmuggler, Überflieger* 

#### 2. Passive Effekte

Um diese Effekte zu nutzen, brauchst du keine Aktion. Sie werden durch bestimmte Situationen im Spiel ausgelöst oder sind dauerhaft aktiv.

Anführer: *Genialer Ingenieur, Gildenmeister, Guerilla-Taktiker, Investor, Militär-Investor, Orbital-Abwehr-Experte, Schmuggler, Überflieger* 

#### 3. Unbegrenzte Effekte

Diese Effekte haben ein Aktionsfeld ●, aber kein ★-Feld. Du darfst diese Aktion nach den üblichen Regeln nutzen – das Aktionsfeld muss also frei sein und du musst deine Aktionsfigur zu Beginn deines Zuges bewegen. Diese Aktion ist eine "private Aktion" – nur du darfst sie nutzen. Sie kann auch nicht durch andere Effekte kopiert oder ausgewählt werden.

Anführer: *Erfinder, Komplettist, Logistiker*

#### 4. Begrenzte Effekte

Diese Effekte haben ein  $\bigstar$ -Feld. Sie haben entweder ein Aktionsfeld voder einen anderen Effekt, der das &-Symbol auslöst. Beim Spielaufbau legst du die angegebene Anzahl  $\bigstar$ -Marker auf diese Karte. Jedes Mal, wenn du die Aktion oder den Effekt nutzt, entfernst du 1 der  $\bigstar$ -Marker von dieser Karte. Sobald keine  $\bigstar$ -Marker mehr auf ihr liegen, kannst du den Effekt nicht mehr nutzen.

Anführer: *Flottenleiter, Gelehrter, Hyperbahn-Navigator, Opportunist, Prototypen-Bauer, Siedler*

#### 5. Boni am Spielende

Der Kartentext beschreibt den Bonus, den du am Spielende erhältst (in Form von fixen oder variablen Siegpunkten **(2)**. Die Anzahl der Siegpunkte steht im jeweiligen Text; das Symbol unten rechts gilt nur als Erinnerung. Beispiel: Für *Astrobotaniker* erhältst du am Spielende insgesamt 2 SP (nicht 2 SP für den Text und noch mal 2 SP für das Symbol.)

Anführer: *Astrobotaniker, Astrochemiker, Logistiker, Überflieger, Terraformer*

#### Beispiel:

Frank hat den politischen Anführer *Opportunist* (mit einem begrenzten Effekt) und den militärischen Anführer *Terraformer* (mit einem passiven Effekt). Auf dem *Opportunisten* liegen noch g-Marker. Frank hat 2 kolonisierte Systeme, daher bringt der *Terraformer* am Spielende aktuell 4.

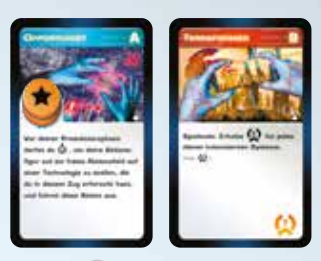

In seinem Zug nutzt Frank die Aktion  $\mathbf{A}^{\bullet}$  **II**, um eine Stufe-II-Technologie zu erforschen:

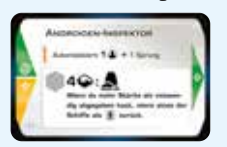

Androiden-Inspektor. Durch den Sofortbonus dieser Technologie automatisiert Frank 1 **J** und absolviert 1 Sprung. Dadurch übernimmt er die Kontrolle über *CD-69 2001*. Durch den Bonus bei Übernahme der Kontrolle dieses Systems darf er eine bekannte Stufe-II-Technologie erforschen  $\mathbf{A}^{\bullet}$   $\mathbf{H}^{\bullet}$ : Zuerst legt er einen  $\bigstar$ -Marker auf *CD-69 2001*, um anzuzeigen, dass er diesen Bonus nutzt, dann erforscht er

*Terranova-Kreuzer.* Danach endet seine Aktionsphase.

Vor seiner Produktionsphase nutzt Frank seinen *Opportunisten*. Er entfernt 1 **\*** Marker von der Karte, bewegt seine Aktionsfigur auf das Aktionsfeld W der Technologiekarte *Androiden-Inspektor* und nutzt diese Aktion, wofür er ganz normal 4 Erz zahlen muss. (Er hätte stattdessen auch das Aktionsfeld der *Terranova-Kreuzer* nutzen dürfen, sofern es frei gewesen wäre.) Er kolonisiert das System *TZ Arietis*, das er gerade kontrolliert. Dadurch bringt ihm sein *Terraformer* am Spielende die maximal möglichen (S). **authau leget du die angegebene Anzahl**  $\bigtriangleup$ **-Marker auf diese Karte. Jedes Mal, wenn<br>
t, andfranst du 1 der**  $\bigtriangleup$ **-Marker von dieser Karte. Sobald keine**  $\bigtriangleup$ **-Marker mehr au<br>
t, nicht mehr nutzen.<br>
ten, Gelehrter, Hyperb** 

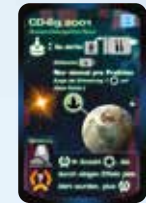

Danach liegt nur noch 1  $\bigstar$ -Marker auf dem *Opportunisten*. Frank darf ihn also nur noch einmal nutzen.

# *II. Neue Fraktionstableaus*

Die neuen Fraktionstableaus haben keine Standard-Seite. Um mit ihnen zu spielen, müsst ihr also alle ein Experten-Tableau verwenden. Beim Spielaufbau wählt ihr aus allen 6 Experten-Tableaus, wie üblich in entgegengesetzter Spielreihenfolge.

# *III. Neue Technologiekarten*

Die neuen Technologiekarten aus dieser Erweiterung zeigen links nur 1 Farbe. Mischt sie in die Stapel der entsprechenden Stufen.

# *IV. Neue Ereigniskarten*

Mischt die neuen Ereigniskarten beim Spielaufbau in die entsprechenden Stapel. **Wichtig:** Ihr müsst nach wie vor die 4 Ereignisse mit hellem Rand aus dem Grundspiel verwenden.

# *V. Neue Systemkarten*

Um mit den neuen Systemkarten zu spielen, ändert den Spielaufbau wie folgt:

- 1. Mischt die 2 neuen Start-Systeme zu den 4 Start-Systemen aus dem Grundspiel. Zieht zufällig 2 davon und legt sie auf die A-Felder auf dem Expeditionsplan.
- 2. Mischt danach alle übrigen Start-Systeme und die anderen neuen Systemkarten in die entsprechenden Stapel.

# *Weiterführende Erklärungen zu Regeln und Karten*

#### **Verwendung der**  $\bigstar$ **-Marker**

In dieser Erweiterung werden  $\bigstar$ -Marker für viele Effekte genutzt. Sofern nicht anders angegeben, zählen diese Marker nicht als Errungenschaftsmarker und lösen auch nicht das Spielende aus. Falls euch die  $\bigstar$ -Marker ausgehen, verwendet einen geeigneten Ersatz.

#### **Schlagwort: "bauen"**

Das Wort "bauen" kommt bei einigen Effekten aus dieser Erweiterung vor. Es bezieht sich darauf, dass du einen Raumschiffwürfel & auf den Expeditionsplan legst, egal zu welchem Zeitpunkt und aus welchem Grund. Das kann zum Beispiel bei Aktionen, Boni und Effekten von Anführern und Fraktionstableaus der Fall sein. Steht im Effekt jedoch "in deinem Zug", darfst du ihn nur in deinem Zug nutzen. **der \*x-Marker**<br>
eiterung werden \*x-Marker für viele Effekte genutzt. Sofern nicht anders<br>
chaftsmarker und lösen auch nicht das Spielende aus. Falls euch die \*x<br>
satz.<br> **"bauen"**<br>
aren"<br>
aren"<br>
aren"<br>
aren"<br>
aren"<br>
aren"

#### **Anführer-Modul**

#### *Erfinder*

• Liegen in beiden Produktionsleisten keine Marker mehr, darfst du 1  $\star$  automatisieren und dir 1 der beiden Boni aussuchen.

#### *Flottenleiter*

• Du darfst diesen Effekt auch außerhalb deines Zuges nutzen (z. B. wenn du in einem gegnerischen Zug Sprünge erhältst).

#### *Gelehrter*

• Falls du durch den Sofortbonus der gewählten Stufe-I-Technologie ein Raumschiff bauen darfst, zählt es nicht als "Start-d" und kann nicht bei anderen Spielaufbau-Effekten ausgewählt werden (z. B. *Genialer Ingenieur).*

#### *Genialer Ingenieur*

• Überprüfe sofort, ob sich durch diesen Effekt die Kontrolle über Systeme ändert, noch bevor du andere Effekte ausführst (z. B. Sprünge). Sprünge).

#### *Guerilla-Taktiker*

- Die zusätzliche 1 militärische Stärke zählt beim Kolonisieren sowohl beim Schritt "Prüfe, ob du die Voraussetzungen erfüllst" als auch beim Schritt "Besiedle das System mithilfe der erforderlichen Stärke" mit.
- Die zusätzliche 1 militärische Stärke zählt bei allen Boni am Spielende mit, z. B. beim Stufe-III-Ereignis *Interstellares Wettrüsten* und der Stufe-IIII-Technologie *Megaflotten-Konstruktion*.
- Die zusätzliche 1 militärische Stärke kann **nicht** beim Stufe-III-Ereignis *Raumfahrzeugmuseum verwendet werden.*
- Hast du kein Raumschiff mehr auf dem Expeditionsplan, nimmst du das Plättchen zurück und legst es unter das nächste Raumschiff, das du baust.

#### *Hyperbahn-Navigator*

- Überprüfe sofort, ob sich durch diesen Effekt die Kontrolle über Systeme ändert, noch bevor du andere Effekte ausführst (z. B. Sprünge).
	- *Beispiel: Du bist am Zug und baust ein* d *mit der Aktion der Technologie "Engstrahl-Laser". Du entfernst einen*   $\star$  -Marker von deinem "Hyperbahn-Navigator", um das <sup>2</sup>↓ direkt auf "Groombridge 34" zu platzieren. Der *einzige andere Spieler dort hat nur ein* d*. Du übernimmst also sofort die Kontrolle über "Groombridge 34" und darfst den zugehörigen Bonus nutzen, um ein weiteres Raumschiff zu bauen. Dabei entfernst du noch einen* g*-Marker von deinem "Hyperbahn-Navigator", um auch dieses Raumschiff direkt auf einem beliebigen Ort zu platzieren, sodass sich auch dort womöglich sofort die Kontrolle ändert. Erst danach führst du den Rest der Aktion des "Engstrahl-Lasers" aus und absolvierst 3 Sprünge.* Du bist am Zug und baust ein <sup>2</sup> $\downarrow$  mit der Aktion der Techn<br>  $\star$  -Marker von deinem "Hyperbahn-Navigator", um das <sup>2</sup> $\downarrow$ <br>
	einzige andere Spieler dort hat nur ein <sup>1</sup> $\downarrow$ . Du übernimmst<br>und darfst den zugehörigen Bo

#### *Opportunist*

- Du musst die Kosten dieser zusätzlichen Aktion ganz normal bezahlen.
- Die zusätzliche Aktion zählt als "Aktion" und ihre Kosten können durch andere Effekte reduziert oder verändert werden.

#### *Orbital-Abwehr-Experte*

- Die zusätzliche 1 militärische Stärke zählt beim Kolonisieren **nicht** mit, um die erforderliche militärische Stärke zu erreichen oder Raumschiffe mit mindestens der erforderlichen Stärke zurückzunehmen.
- Die zusätzliche 1 militärische Stärke zählt erst, nachdem du die Kontrolle über ein System übernommen hast. Du darfst sie noch nicht nutzen, wenn bestimmt wird, ob du die Kontrolle übernimmst. Dieser Effekt hilft dir also nur dabei, Systeme, die du bereits kontrollierst, zu "verteidigen".
- Die zusätzliche 1 militärische Stärke zählt bei allen Boni am Spielende mit, z. B. beim Stufe-III-Ereignis *Interstellares Wettrüsten* und der Stufe-IIII-Technologie *Megaflotten-Konstruktion*.

#### *Schmuggler*

• Das private System gilt trotzdem als Teil des Expeditionsplans für das Bewegen und Platzieren von Raumschiffen, für die Platzieren von Kontrolle über Systeme und für Effekte, die sich bei der Wertung am Spielende auf den Expeditionsplan beziehen. Das private System kann aber nicht bei Ereignissen ausgewählt werden und andere Spieler können dort niemals Raumschiffe haben.

#### *Überflieger*

- Das zusätzliche  $4$ , das du auf Sol platzierst, zählt nicht als "Start- $\clubsuit$ " und kann nicht bei anderen Spielaufbau-Effekten ausgewählt werden (z. B. *Genialer Ingenieur).*
- Die zusätzliche Errungenschaft und der zusätzliche (1) zählen bei der Stufe-IIII-Technologie Paralleluniversums-Generator mit. Dadurch sind also 4 möglich, die du durch den Paralleluniversums-Generator noch ein weiteres Mal erhältst*.*

#### **Experten-Fraktionstableaus**

#### *Androiden-Omniweb-Hivemind*

#### *Fähigkeit A*

• Spielt ihr auch mit den Anführerkarten, werden der Spielaufbau für dein Fraktionstableau und für die Anführerkarten gleichzeitig vorgenommen. usätzliche <sup>2</sup>Å, das du auf Sol platzierst, zählt nicht als "Start- Å<br>wählt werden (z. B. *Genialer Ingenieur).*<br>sätzliche Errungenschaft und der zusätzliche **(v)** zählen bei der ladurch sind also **(v)** möglich, die du dur

#### *Fähigkeit B*

• Du erhältst die zusätzlichen Ressourcen, bevor das Ereignis ausgeführt wird, aber nachdem du die Kosten des Aktionsfeldes, auf dem du stehst, gezahlt hast.

#### *Weltraumkaperer-Kollektiv*

#### *Fähigkeit A*

Du platzierst das zusätzliche  $\frac{1}{4}$ , bevor du Sprünge absolvierst. Du darfst die Sprünge also auch mit diesem zusätzlichen Raumschiff absolvieren.

#### *Fähigkeit B*

- Du musst dich erst für eine Option entscheiden, sobald du diese Fähigkeit nutzen möchtest. In dem Moment legst du einen **G-Marker auf die gewählte Option und die andere steht dir nicht mehr zur Verfügung.**
- Hast du dich für eine Option entschieden, musst du ihre Voraussetzungen jedes Mal erfüllen, wenn du sie nutzen möchtest.

#### **Technologiekarten**

#### *Geladene Railguns (Tech II)*

• Das Upgraden und die Sprünge zählen als zwei Effekte. Du prüfst also zweimal die Kontrolle über Systeme: sofort nach dem Upgraden und sofort nach den Sprüngen.

#### **Ereigniskarten**

*Außensektor-Anführertreffen (Ereignis II)*

- Das gewählte System darf auch ein nicht kolonisiertes System sein, das durch eine Ereigniskarte ins Spiel kam, z. B. *Dimensionaler Riss (Ereignis II), Dyson Sphäre, Mk. I (Ereignis III)* und *Phönix-Raumstation (Ereignis III).*
- Du darfst nicht das private System der Anführerkarte *Schmuggler* w*ä*hlen.

#### *Mega-Corp-Sponsoring (Ereignis II)*

- Das zweite Feld auf dieser zusätzlichen Errungenschaftskarte ist ganz normal nur im Spiel zu viert verfügbar.
- Diese zusätzliche Errungenschaft zählt bei der Stufe-IIII-Technologie *Paralleluniversums-Generator* mit.

#### **Systemkarten**

*CD-69 2001 (System B)*

- $\bullet$  Die  $\bigstar$ -Marker auf dieser Karte zeigen nicht die Kontrolle über dieses System an; haltet sie von den Stützpunkten getrennt.
- Gewährt die gewählte Technologie einen Sofortbonus, führe diesen zuerst aus und setze danach deinen Zug fort.
- Du musst ganz normal alle Voraussetzungen für die gewählte Technologie erfüllen.

#### *HD 49995 (System B)*

- Es zählt nur die Anzahl deiner Raumschiffwürfel, nicht die Stärke deiner Raumschiffe.
- Systeme, die den Expeditionsplan erweitern, zählen mit (z. B. durch *Dimensionaler Riss (Ereignis II)*)*.*
- Raumschiffe, die aus dem Spiel entfernt wurden, zählen aber **nicht** mit (z. B. *Raumfahrzeugmuseum (Ereignis III), Sagittarius A\* (Promokarte)*).
- Ignoriere das private System der Anführerkarte *Schmuggler*.

#### *LHS 292 (System A)*

• Absolviere den 1 Sprung durch den Bonus bei Kontrollübernahme erst, nachdem alle vorherigen Sprünge absolviert wurden und ihr die Kontrolle über Systeme geprüft habt. Nach diesem 1 Sprung durch den Bonus prüft ihr erneut die Kontrolle über Systeme. Dadurch kann mehrmals die Kontrolle wechseln (z. B. verliert der aktive Spieler womöglich die Kontrolle über *LHS 292*, jemand anders übernimmt sie und absolviert den 1 Sprung).

#### *LP 944-020 (System A)*

"Kolonisieren-Aktionen" sind Aktionen, die dich ein System kolonisieren lassen. Das muss im Text der Aktion (bzw. der kopierten Aktion) stehen. Bietet diese Aktion noch andere Optionen oder optionale Effekte, musst du dich für das Kolonisieren entscheiden, um den Bonus dieses Systems zu nutzen.

# *Testspieler und Mitwirkende*

Dave Perkins, Will Sullivan, Andrew Shih, Tom Helmuth, Tyler Chamberlin, Anthony Clark, Bharath "hellfirebam" Murthy, David Shewan, Radu Stanculescu, Cluj Napoca, nmego, Ross Jacobs, Mark Gillham, Chester Yannatone, Deanna Summa, Jordan Hummel, James Stafford, Lyle Rhodebeck, Jeff Horger, Richard Cox, Alex Box, Walker Yeatman, Matthew Hamill, Ryan Flaherty, Matthew Salvitti, Erik Lundblad, Matthew Yee, Jim Nally, Peter Harvey, P. Shannon Pendergras, Mike Zehnal, Peter Stein, Valerie & Eric Matthews, Leo Tischer, Joe Huber, Mary Prasad, Scott Tepper, Cato Marchetti, Terrence Tong

Autoren: Dennis K. Chan, Joseph Summa Illustration: Franz Vohwinkel Produktionsleitung und Entwicklung: Ken Hill Übersetzung: Board Game Circus (Lisa Prohaska) Lektorat: Gerhard Tischler, Patrick Fresow

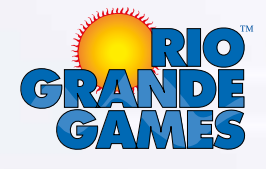

© 2022 Rio Grande Games Alle Rechte vorbehalten.

Rio Grande Games, PO Box 1033 Placitas, NM 87043, USA

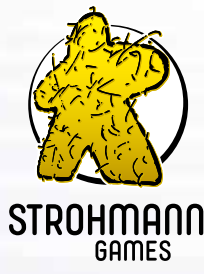

Deutsche Auflage/Spielregel © 2023 Strohmann Games, Marcel Straub unter Lizenz von Rio Grande Games. Alle Rechte vorbehalten.

Strohmann Games Marcel Straub Schnellweider Str. 54 51067 Köln, Germany

www.strohmann-games.de

Vielen Dank an den Hans im Glück Verlag für die Nutzung des Meeple -der original Spielfigur aus dem Spiel Carcassonne- in unserem Logo.

OENNIS K. CHAN & JOSEPH SUMMA ,

 $3 - 0$ 

SCOTTING THE T

HILL

 $\sqrt{N-1}$ 

# $\equiv$   $\times$   $\sim$   $\sim$   $\sim$   $\sim$   $\sim$   $\sim$   $\sim$  $\blacksquare$   $\blacksquare$ D コロトロレ SOLO- $\dot{m}$  o.  $\dot{D}$

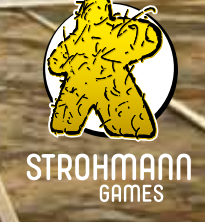

# *Beyond the Sun — Solomodus*

*Im Solomodus von Beyond the Sun trittst du gegen die Anarchisten von Sol an – ein kriminelles Syndikat, das die Galaxie ins Chaos stürzen und den Fortschritt der Menschheit aufhalten will.*

# *Spielaufbau*

Folge dem Spielaufbau aus dem Grundspiel für eine **Partie zu zweit**, mit den nachfolgenden Änderungen.

Du kannst zusätzlich die Technologie- und Systemkarten aus der Erweiterung *Leaders of the New Dawn* verwenden. Verwende aber nicht die Experten-Fraktionstableaus und auch nicht die Anführerkarten.

- **2.** Bevor du die Technologiekarten bereitlegst, entferne die Stufe-II-Technologiekarte *Intersystemische Diplomatie.*
- **4–5.** Verwende die **Anarchisten-Ereigniskarten** anstelle der normalen Ereigniskarten. Lege die 12 Anarchisten-Ereignisse (je 6 mit Stufe II und III) verdeckt auf die entsprechenden Felder auf dem Technologieplan. Die normalen Ereigniskarten kommen zurück in die Schachtel.
- **8.** Entferne die folgenden Karten aus Systemkartenstapel B: *Ross 154 (Grundspiel), Zeta Leporis (Erweiterung), StKM 1-554 (Erweiterung).*
- **10.** Lege die Errungenschaftskarten zurück in die Schachtel. Du benötigst sie nicht.
- **14.** Nimm dir 1 Standard-Fraktionstableau und ignoriere den besonderen Spielaufbau. (Da die Standard-Tableaus alle gleich aufgebaut sind, ist es egal, welches du nimmst.)
- **19–21.** Du beginnst mit  $2 \uparrow \uparrow$ , 1  $\bigcirc$  und 1  $\downarrow \downarrow$  auf *Sol.*

Bereite danach das Spielmaterial für die Anarchisten vor:

- 1. Lege die **Bedrohungsleiste** bereit.
- 2. Nimm alle Würfel und Marker einer ungenutzten Farbe für die Anarchisten. Die Aktionsfigur wird nicht benötigt. Die Anarchisten erhalten kein Fraktionstableau. nnst mit 2  $\hat{R}$ , 1  $\bullet$  und 1  $\frac{1}{4}$ <br>Jas Spielmaterial für die Anarchi<br>P**Bedrohungsleiste** bereit.<br>Jale Würfel und Marker einer und<br>Pesing Fraktionstableau.<br>Beilich des Feldes "Spielende" ga<br>Julien des Feldes "Spiele
- 3. Lege 13 Produktionsmarker der Anarchisten (die Art ist egal) verdeckt auf die 13 eingekreisten Felder der Bedrohungsleiste, einschließlich des Feldes "Spielende" ganz rechts.
- 4. Lege 1  $\frac{1}{4}$  der Anarchisten in den *Deep Space*.
- 5. Lege die übrigen Würfel und Marker der Anarchisten als Vorrat für später bereit.
- 6. Sortiere die **Anarchisten-Aktionskarten** nach den Stufen I, II und III (unten links auf der Vorderseite) zu 3 Stapeln.
- 7. Mische die Stufe-I-Anarchisten-Aktionskarten und lege sie als verdeckten Stapel bereit. Mit diesem Stapel beginnen die Anarchisten das Spiel. Lass daneben Platz für einen Abwurfstapel.
- 8. Mische die Stufe-II-Anarchisten-Aktionskarten und lege je 1 davon verdeckt unter jedes Stufe-II-Ereignis auf dem Technologieplan. Schiebe sie versetzt darunter, sodass die Aktionskarte rechts ein Stück hervorsteht.
- 9. Mache dasselbe mit den Stufe-III-Anarchisten-Aktionskarten und lege sie unter die Stufe-III-Ereignisse.

#### **2 Stufe-IIII-Technologien funktionieren im Solomodus anders:**

- *Giga-Konzerne:* **Ignoriere den ersten Absatz.**
- *Paralleluniversums-Generator:* **Du erhältst am Spielende** 4 **statt der aufgedruckten Siegpunkte.**

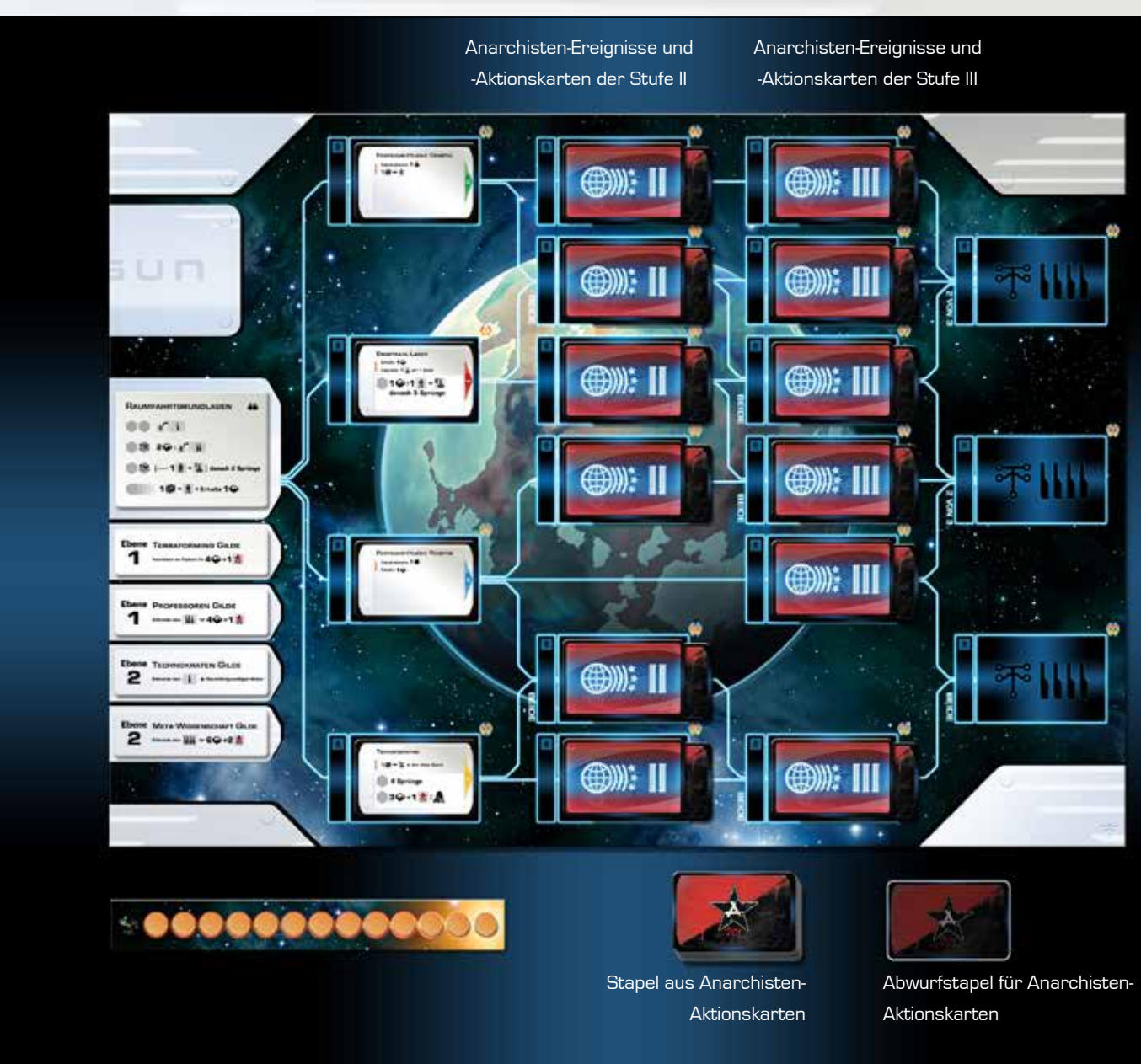

Spielaufbau im Solomodus. (Dein Fraktionstableau und der Expeditionsplan sind nicht abgebildet.)

# *Spielübersicht*

Verhindere, dass die Anarchisten die Galaxie ins Chaos stürzen! Die Anzahl der Marker auf der **Bedrohungsleiste** zeigt den Fortschritt der Anarchisten - je weniger Marker, desto größer ihr Fortschritt. Diese Marker werden auf verschiedene Arten von der Leiste entfernt: Durch Anarchisten-Aktionskarten, wenn die Anarchisten ein Ereignis auslösen und wenn die Anarchisten die Kontrolle über ein System übernehmen oder ein System kolonisieren. Das Spiel endet entweder, wenn keine Marker mehr auf der Bedrohungsleiste liegen, oder wenn du vorher eine andere Spielendbedingung erfüllst. Danach folgt die Wertung. Sie entscheidet über das Schicksal der Galaxie!

Die Züge der Anarchisten werden mit den **Anarchisten-Aktionskarten** vom Spiel gesteuert. Am Anfang sind nur die 4 Stufe-I-Aktionskarten im Stapel. Jede Runde sind die Anarchisten zuerst am Zug: Sie ziehen 1 Aktionskarte vom Stapel und führen ihre Effekte aus. Diese sind für dich immer von Nachteil. Erforschen sie eine Stufe-II- oder Stufe-III-Technologie, fügen sie ihrem Stapel neue Aktionskarten der entsprechenden Stufe hinzu. So werden ihre Aktionen stärker. Danach bist du am Zug.

Im Solomodus ersetzt du die normalen Ereigniskarten durch die **Anarchisten-Ereigniskarten.** Jedes dieser Ereignisse besteht aus zwei Abschnitten, aber es wird immer nur 1 davon ausgeführt, je nachdem, wer das Ereignis ausgelöst hat. Hast du es ausgelöst, ist der Effekt für dich von Vorteil, haben die Anarchisten es ausgelöst, ist der Effekt für dich von Nachteil.

# *Rundenablauf*

Die Anarchisten beginnen das Spiel. In ihrem Zug ziehen sie 1 Anarchisten-Aktionskarte von ihrem Stapel und führen die Effekte darauf aus. Danach bist du am Zug. Ihr seid immer abwechselnd am Zug, bis das Spielende ausgelöst wird.

Ist der Stapel aus Anarchisten-Aktionskarten leer, wenn eine Karte gezogen werden soll, mische den Abwurfstapel und lege ihn als neuen Stapel bereit. Durch manche Effekte dürfen die Anarchisten mehrere Aktionskarten ziehen. Sie werden erst am Ende des Zuges der Anarchisten alle zusammen abgeworfen.

# *Anarchisten-Aktionskarten ausführen*

Die Anarchisten-Aktionskarten haben mehrere Abschnitte mit Effekten. Diese Abschnitte werden einzeln nacheinander und von oben nach unten abgehandelt. Alle Effekte der Anarchisten-Aktionskarten werden im **Anarchisten-Effektverzeichnis** auf S. 6 beschrieben.

#### *Priorität der Effekte*

- jehandelt. Alle Effekte der Anarchisten-Aktionskarten werd<br>**iorit***ät der Effekte***<br>• Befinden sich mehrere Effekte, die durch einen Pfeil (**  $\blacktriangleright$  ) getrennt sind, in einem Abschnitt, gehst du die Effekte von links nach rechts durch.
- Sobald ein weiter links befindlicher Effekt ausgeführt werden konnte, werden die restlichen, rechts davon befindlichen Effekte in diesem Abschnitt ignoriert.
- Effekte mit Sprüngen zählen als ausgeführt, sofern mindestens 1 Sprung absolviert wurde.

#### **Beispiel**

Diese Aktionskarte hat 3 Abschnitte. Es werden also bis zu 3 Effekte ausgeführt.

#### *Abschnitt 1*

- Die Anarchisten bewegen 2 ihrer Raumschiffe vom *Deep Space* auf eine Systemkarte, wenn möglich (siehe "X Sprünge" im **Anarchisten-Effektverzeichnis**, S. 6).
- Haben die Anarchisten mind. 1 Sprung absolviert, ignorieren sie den Rest des Abschnitts. Abschnitt 1 ist damit abgeschlossen.
- Haben die Anarchisten kein Raumschiff im *Deep Space,* können sie keine Sprünge Haben die Anarchisten kein Raumschiff im *Deep Space*, können sie keine Sprünge<br>absolvieren. Daher gehen sie zum nächsten Effekt rechts nach dem Pfeil → über: Sie<br>bauen ein Raumschiff. Dazu legen sie 1 Würfel aus ihrem Vor *Space.*

#### *Abschnitt 2*

• Die Bedrohung steigt um 1. Entferne dazu den am weitesten links liegenden Marker von der Bedrohungsleiste und lege ihn neben die Leiste.

#### *Abschnitt 3*

- Die Anarchisten erforschen eine Stufe-II-Wirtschafts-Technologie () (egal ob bekannt oder unbekannt), wenn möglich (siehe "Stufe-IIoder Stufe-III-Technologie erforschen" im **Anarchisten-Effektverzeichnis**, S. 6).
- Konnten sie diesen Effekt ausführen, ignorieren sie den Rest des Abschnitts. Abschnitt 3 ist damit abgeschlossen.
- Konnten sie diesen Effekt nicht ausführen, erforschen sie eine Stufe-II-Wissenschafts-Technologie b. Können sie auch das nicht, versuchen sie es mit einer Stufe-I-Wissenschafts-Technologie b und dann mit einer Stufe-I-Wirtschafts*-*Technologie e, bis sie entweder eine Technologie erforschen konnten oder das Ende des Abschnitts erreicht haben.

# *Anarchisten-Ereignisse ausführen*

Die Anarchisten-Ereignisse funktionieren ähnlich wie die normalen Ereignisse im Mehrspielerspiel. Sobald du oder die Anarchisten eine unbekannte Technologie erforschen, deckst du die Ereigniskarte auf diesem Feld auf und führst ihre Effekte aus, bevor eine Technologiekarte für dieses Feld ausgewählt wird.

.... ks aus dem Spiel

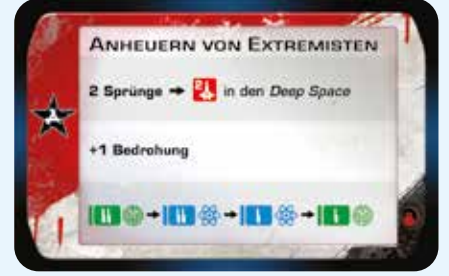

Führe nur 1 der beiden Abschnitte der Ereigniskarte aus, je nachdem, wer das Ereignis ausgelöst hat.

Die **Anarchisten-Aktionskarte** unter dem Ereignis bleibt auf dem Feld liegen. Sie wird nur von dort weggenommen, falls die Anarchisten die Technologie erforschen, und auch erst, nachdem das Ereignis ausgeführt wurde (siehe "Stufe-II- oder Stufe-III-Technologie erforschen" im **Anarchisten-Effektverzeichnis**, S. 6.)

Hast du das Ereignis ausgelöst, ist der Effekt gut für dich, haben die Anarchisten es ausgelöst, ist der Effekt schlecht für dich. Versuche daher, unbekannte Technologien zu erforschen, bevor es die Anarchisten tun!

# *Spielende und Wertung*

Das Spiel endet auf 1 der beiden folgenden Arten. Das ist entweder sofort nach dem Effekt einer Anarchisten-Aktionskarte der Fall oder nach deinem Zug.

- **1. Die Anarchisten beenden das Spiel**: Das Spiel endet **sofort**, sobald der letzte Marker von der Bedrohungsleiste entfernt wird. (Die Anarchisten spielen ihren Zug **nicht** zu Ende.) Dadurch sind die Anarchisten und du unterschiedlich oft am Zug.
- **2. Du beendest das Spiel:** Das Spiel endet, sobald du 1 der folgenden Spielendbedingungen erfüllst. Spiele deinen Zug noch zu Ende, **danach** endet das Spiel:
	- Habe 4 Systeme kolonisiert.

**Wichtig:** Das Spiel endet **nicht**, falls die Anarchisten 4 Systeme kolonisiert haben.

- Habe 2 Stufe-III-Technologien erforscht und 3 Systeme kolonisiert.
- Habe 1 Stufe-IIII-Technologie erforscht und 2 Systeme kolonisiert.

Falls du eine dieser Spielendbedingungen erfüllt hast, endet das Spiel nach deinem Zug. Du kannst nicht noch weiterspielen, um mehr Siegpunkte zu sammeln.

Gehe anschließend zur Wertung über. Zähle ganz normal die Siegpunkte für dich **und** für die Anarchisten, mit folgenden Änderungen:

- Liegen am Spielende noch Marker auf der Bedrohungsleiste, erhältst du zusätzlich **3 plus 1** für jeden Marker, der noch auf der Leiste liegt.
- Hast du 4 Systeme kolonisiert, erhältst du zusätzlich 5.
- Die Anarchisten erhalten **15 für jedes ihrer kolonisierten Systeme statt der aufgedruckten Siegpunkte.**

#### **Ziehe dann die Siegpunkte der Anarchisten von deinen Siegpunkten ab.**

Vergleiche das Ergebnis mit der Tabelle unten, um zu sehen, ob du die Galaxie gerettet hast oder sie trotz aller Bemühungen im Chaos versinkt.

#### *Wertungstabelle*

- **< 0** Die Anarchisten kommen an die Macht und stürzen die Galaxie ins Chaos.
- **0–7** Ihr seid in einer Pattsituation. Die Anarchisten gewinnen zwar nicht die Oberhand, du aber auch nicht. Einige Bereiche der Galaxie bleiben vom Chaos regiert, während du anderen zur Ordnung verholfen hast.
- **8–15** Du hast die Anarchisten besiegt, doch eine Handvoll Anhänger sind untergetaucht und schmieden bereits Pläne für ihre Rückkehr.
- **> 15** Du hast das Syndikat der Anarchisten restlos zerschlagen und das Gleichgewicht wiederhergestellt.

#### *Schwierigkeitsgrad anpassen*

- Möchtest du es schwieriger machen, beginne das Spiel mit 1 Marker weniger auf der Bedrohungsleiste. Entferne dazu beim Spielaufbau den am weitesten links liegenden Marker und lege ihn neben die Leiste.
- Möchtest du es einfacher machen, beginne das Spiel mit 1 Marker mehr auf der Bedrohungsleiste. Lege dazu 1 Marker mehr auf das Feld "Spielende". Die Anarchisten beenden das Spiel also erst, wenn beide Marker von diesem Feld entfernt wurden.

# *Anarchisten-Effektverzeichnis*

#### **+1 Bedrohung**

• Entferne den am weitesten links liegenden Marker von der Bedrohungsleiste und lege ihn neben die Leiste.

#### **−1 Bedrohung**

- Liegen Marker neben der Bedrohungsleiste, lege 1 davon zurück auf das erste freie Feld von rechts auf der Bedrohungsleiste. Liegen keine Marker neben der Bedrohungsleiste, geschieht nichts.
- Marker von der Bedrohungsleiste, die auf kontrollierten oder kolonisierten Systemen liegen, kannst du durch diesen Effekt nicht zurück auf die Bedrohungsleiste legen.

#### d **in den** *Deep Space*

- Lege 1 Würfel aus dem Vorrat der Anarchisten als Raumschiff mit der gezeigten Stärke in den *Deep Space.* Ihre Raumschiffe starten immer im *Deep Space.* Die Anarchisten haben unbegrenzt viele Raumschiffwürfel zur Verfügung.
- Ein rotes Raumschiff-Symbol ( $\left\{ \right\}$ ) steht immer für ein Anarchisten-Raumschiff.

#### **X Sprünge**

- Die Anarchisten absolvieren Sprünge immer mit ihren Raumschiffen vom *Deep Space* und legen sie direkt auf genau 1 Ziel-System. Sie bewegen immer nur Raumschiffe vom *Deep Space*, niemals Raumschiffe von Systemen. Sie bewegen ihre Raumschiffe niemals nach *Sol* oder zum obersten Schiffswerftsystem.
- Welches der 3 Systeme auf dem Expeditionsplan ihr Ziel-System ist, richtet sich nach dem Symbol auf dem ersten freien Feld von rechts auf der Bedrohungsleiste (also auf dem Feld links neben dem am weitesten links liegenden Marker). Das dort hervorgehobene System ist ihr Ziel-System für diese Sprünge.
- Die Zahl vor dem Wort "Sprung/Sprünge" gibt an, wie viele ihrer Schiffe die Anarchisten bewegen. Haben sie mehr Raumschiffe als Sprünge, bewegen sie zuerst die Raumschiffe mit der höheren Stärke.
- Alle gewählten Anarchisten-Raumschiffe bewegen sich gleichzeitig auf das Ziel-System.
- Sind zu Beginn dieses Effekts keine Anarchisten-Raumschiffe im *Deep Space*, gilt der Effekt als nicht ausgeführt und die Anarchisten gehen zum nächsten Effekt über, falls in dem Abschnitt ein Pfeil  $\blacktriangleright$ ist. Haben sie dagegen mit mindestens 1 ihrer Raumschiffe einen Sprung absolviert, gilt der Effekt als ausgeführt.
- Nachdem alle möglichen Sprünge ausgeführt wurden, prüfe die Systemkontrolle. Übernehmen die Anarchisten die Kontrolle über ein System, lege den am weitesten links liegenden Marker von der Bedrohungsleiste auf dieses System. Verlieren sie später die Kontrolle, lege den Marker zurück auf das erste freie Feld von rechts auf der Bedrohungsleiste.
- Die Anarchisten ignorieren den Text auf Systemkarten, wenn sie Sprünge absolvieren oder die Kontrolle übernehmen. Dazu zählen auch alle Sofortboni, passive Effekte und Sonderregeln für das Betreten dieser Systeme.

#### **Kolonisieren**

- Prüfe nach den üblichen Regeln, ob die Anarchisten ein System kolonisieren dürfen. Gibt es mehrere Systeme, die sie kolonisieren dürfen, bestimmst du, welches davon sie kolonisieren.
- Beim Kolonisieren versuchen die Anarchisten möglichst nicht mehr als die erforderliche Gesamtstärke auszugeben, und nehmen zuerst Raumschiffe mit niedriger Stärke zurück. Sind mehrere Kombinationen aus Raumschiffen möglich, wählen sie diejenige, die für sie selbst am besten ist. Die zurückgenommenen Raumschiffe kommen zurück in ihren Vorrat. Alle übrigen Raumschiffe (von dir und den Anarchisten) werden vertrieben und in den *Deep Space* verschoben. **Example 19 States States States States States States States States States States States States States States States States States States States States States States States States States States States States States States** 
	- Lege das kolonisierte System neben die Bedrohungsleiste und lege 1 weiteren Marker von der Bedrohungsleiste darauf.
	- Die Anarchisten ignorieren den Text auf Systemkarten beim Kolonisieren. Dazu zählen auch die Kolonisierungsboni.

#### **Stufe-I-Technologie erforschen (z. B. Bb )**

- Haben die Anarchisten die Stufe-I-Technologie der gezeigten Art (Farbe) noch nicht erforscht, legen sie 1 Würfel aus ihrem Vorrat als Bevölkerungswürfel links neben diese Technologie. Die Anarchisten haben unbegrenzt viele Bevölkerungswürfel zur Verfügung.
- Beim Effekt "Beliebige **Burder Wählst du für die Anarchisten 1 Stufe-I-Technologie aus, die sie noch nicht erforscht haben.**
- Die Anarchisten ignorieren den Text auf den Technologiekarten, wenn sie sie erforschen. Dazu zählen auch Sofortboni.

#### **Stufe-II- oder Stufe-III-Technologie erforschen (z. B. <b>B** )  $\frac{1}{2}$  / **H**  $\frac{1}{2}$  )

- Prüfe zuerst, ob die Anarchisten eine Technologie der gezeigten Stufe und Art (Farbe) erforschen dürfen. Sie dürfen ein Technologiefeld nur wählen, falls sie alle folgenden Bedingungen erfüllen:
	- Mindestens 1 der Technologien links von diesem Feld, die Voraussetzung für dieses Technologiefeld sind, zeigt **rechts** dieselbe Art (Farbe) wie das Symbol auf der Aktionskarte.
	- Die Anarchisten haben alle Technologien erforscht, die Voraussetzung für dieses Technologiefeld sind.
	- Die Anarchisten haben die Technologie auf diesem Feld noch nicht erforscht.
- Gibt es mehrere Technologiefelder zur Auswahl, **wählen die Anarchisten immer zuerst unbekannte Technologien.** Gibt es auch hier mehrere Technologiefelder zur Auswahl, bestimmst du, welches davon sie wählen.
- Liegt bereits eine Technologiekarte auf dem gewählten Technologiefeld, weil du diese Technologie bereits erforscht hast, ist ihre Art (Farbe) für die Anarchisten egal. **Für die Anarchisten ist nur die Art (Farbe) der Voraussetzungen für dieses Technologiefeld wichtig (Dreieck rechts)**, um zu bestimmen, ob sie dieses Feld wählen dürfen. Durch diese Regel erforschen sie womöglich eine Technologie einer anderen Art (Farbe) als auf der Aktionskarte angegeben.
- Haben die Anarchisten ein Technologiefeld gewählt, führen sie diese Schritte aus:
	- Sie legen 1 Bevölkerungswürfel aus ihrem Vorrat links neben das gewählte Technologiefeld.
	- Ist es eine **unbekannte** Technologie:

Decke die Ereigniskarte von diesem Feld auf und führe den Abschnitt "Haben die Anarchisten dieses Ereignis ausgelöst:" aus. Falls durch das Ereignis außerdem eine Gildenabdeckung entfernt werden soll, entferne sie.

Decke danach Karten vom Technologiestapel der entsprechenden Stufe auf, bis du 1 Karte aufdeckst, die **links** dieselbe Art (Farbe) zeigt wie das Symbol auf der Aktionskarte. Lege sie auf das gewählte Technologiefeld. Die übrigen aufgedeckten Karten kommen in zufälliger Reihenfolge zurück unter den Stapel. Die Anarchisten ignorieren den Text auf den Technologiekarten, wenn sie sie erforschen. Dazu zählen auch Sofortboni. **Example 18**<br> **Example:**<br> **Example:**<br> **Example:**<br> **Example:**<br> **Example:**<br> **Example:**<br> **Example:**<br> **Example:**<br> **Example:**<br> **Example:**<br> **Example:**<br> **Example:**<br> **Example:**<br> **Example:**<br> **Example:**<br> **Example:**<br> **Example:**<br> **Ex** 

• Danach fügen die Anarchisten **immer** die Anarchisten-Aktionskarte von diesem Feld ihrem Stapel hinzu (egal ob es eine unbekannte oder bekannte Technologie war):

Nimm die Anarchisten-Aktionskarte von diesem Feld. **Du darfst sie dir ansehen.** Lege sie **oben** auf den Stapel aus Anarchisten-Aktionskarten. Diese Karte ziehen die Anarchisten also als nächste. Du darfst sie offen auf den Stapel legen, damit du siehst, was die Anarchisten tun werden, und dich in deinem Zug darauf vorbereiten kannst.

Ist der Stapel aus Anarchisten-Aktionskarten leer, wenn du die neue Aktionskarte hinzufügen sollst, lege sie einfach als einzige Karte auf den Platz des Stapels – mische **nicht** den Abwurfstapel.

- Die Anarchisten ignorieren den Text auf den Technologiekarten, wenn sie sie erforschen. Dazu zählen auch Sofortboni.
- Die Anarchisten können keine Stufe-IIII-Technologien erforschen.

# *Weiterführende Erklärungen zu Regeln und Karten*

- *Anti-Immigrations-Politik (Anarchisten-Aktionskarte Stufe III), Anti-Forschungs-Bewegung (Anarchisten-Aktionskarte Stufe III) —* Du darfst trotzdem auf andere Arten kostenlos kolonisieren oder forschen. Diese Karten verhindern lediglich Aktionen, die als Effekt das Kolonisieren oder das Erforschen einer Stufe-II- oder Stufe-III-Technologie haben.
- *Hyperraum-Blockade (Anarchisten-Aktionskarte Stufe III)* Diese Begrenzung gilt für deinen gesamten Zug, nicht pro Effekt. Sie gilt auch für Sprünge, die du kostenlos oder als Bonus erhältst. Du kannst also in deinem ganzen Zug insgesamt nur 1 Sprung absolvieren, egal, auf welche Weise du Sprünge erhältst.
- *Spaltung der Wissenschaft (Anarchisten-Aktionskarte Stufe II) "*Beliebige B": Wählen die Anarchisten ein Technologiefeld mit einer unbekannten Technologie mit mehreren, unterschiedlichen Voraussetzungen, ziehen sie so lange Technologiekarten vom Stapel, bis sie 1 Karte ziehen, die einer der beiden Voraussetzungen entspricht.
- **Systematische Korruption (Anarchisten-Aktionskarte Stufe III) "Beliebige bekannte | || \*: Da die Anarchisten als letzte Aktion** eine weitere Aktionskarte ziehen, wird die Aktionskarte, die auf dem Feld mit der erforschten | || lag und oben auf den Stapel aus Anarchisten-Aktionskarten gelegt wurde, gezogen und sofort ausgeführt. Du hast also nicht wie sonst Zeit, dich darauf vorzubereiten, weil du zwischendurch nicht am Zug bist.

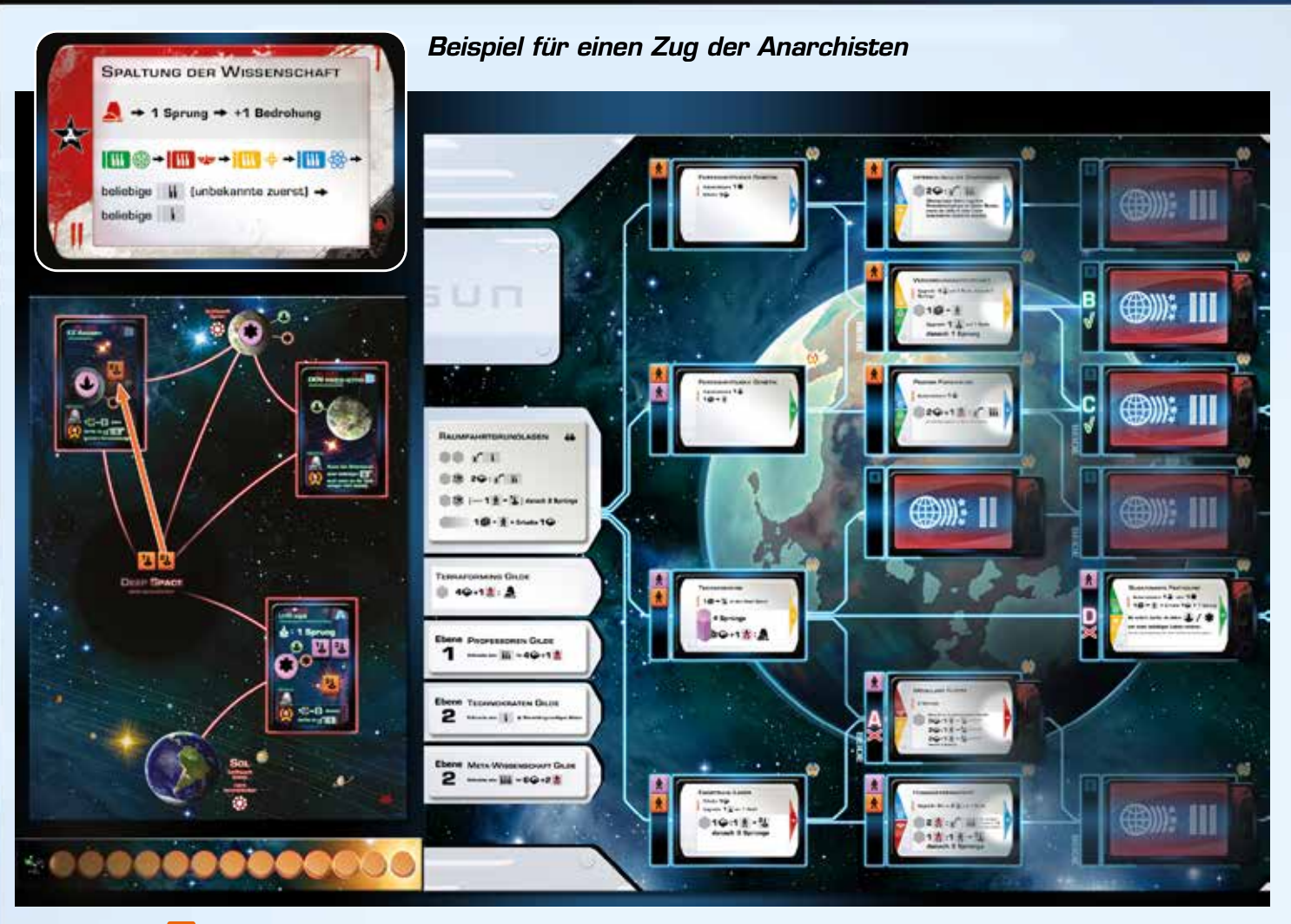

#### Die Anarchisten (**d) ziehen die Aktionskarte** *Spaltung der Wissenschaft***.**

Sie führen den ersten Abschnitt, von links nach rechts aus: Zuerst versuchen sie, ein System zu kolonisieren ( $\langle \cdot \rangle$ ), was aber nicht geht, weil sie kein System kontrollieren. Danach versuchen sie den Effekt "1 Sprung" auszuführen. Das geht. Die Bedrohungsleiste bestimmt *EZ Aquarii* als Ziel-System. Die Anarchisten bewegen also ihr Schiff mit der höchsten Stärke (4) dorthin. Dadurch übernehmen sie die Kontrolle über dieses System und legen den am weitesten links liegenden Marker von der Bedrohungsleiste darauf. Da sie einen Sprung absolviert haben, gilt der Effekt als ausgeführt. Damit ist dieser Abschnitt abgeschlossen und sie ignorieren den Effekt "+1 Bedrohung".

Dann führen sie den zweiten Abschnitt der Aktionskarte aus: Zuerst wird geprüft, ob sie eine Stufe-III-Wirtschafts-Technologie () erforschen können. Da auf keiner der Stufe-II-Technologiekarten rechts ein grünes Dreieck ist, geht das nicht. Danach versuchen sie, eine Stufe-III-Militär-Technologie wz zu erforschen. Das geht auch nicht, weil sie die Voraussetzung auf Technologiefeld A nicht erforscht haben. Danach versuchen sie, eine Stufe-III-Handels-Technologie < zu erforschen. Das geht Es gibt 3 mögliche Technologiefelder: B, C und D. Die Anarchisten wählen immer zuerst unbekannte Technologien, also nicht Feld D. Da die Felder B und C beide in Frage kommen, entscheidest du für sie und wählst Feld B. Die Anarchisten legen einen <mark>A darauf. Du deckst das Ereignis auf und führst den Effekt "*Haben die Anarchisten dieses Ereignis*</mark> *ausgelöst:*" aus. en also ihr Schiff mit der höchsten Stärke (<sup>2</sup>4)<br>I links liegenden Marker von der Bedrohungsle<br>chnitt abgeschlossen und sie ignorieren den Et<br>itt der Aktionskarte aus: Zuerst wird geprüft, d<br>chnologiekarten rechts ein grü

GAMES

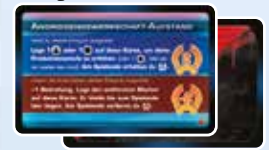

Dann decken die Anarchisten so lange Karten vom Stufe-III-Technologiestapel auf, bis sie eine Handels-Technologie aufdecken, und legen sie auf Feld B.

Danach deckst du die Stufe-III-Anarchisten-Aktionskarte von Feld B auf und legst sie offen auf den Stapel aus Anarchisten-Aktionskarten. So kannst du dich in deinem Zug darauf vorbereiten.

Danach bist du am Zug.

Autoren: Dennis K. Chan, Joseph Summa Illustration: Franz Vohwinkel Produktionsleitung und Entwicklung: Ken Hill Übersetzung: Board Game Circus (Lisa Prohaska) Lektorat: Gerhard Tischler, Patrick Fresow

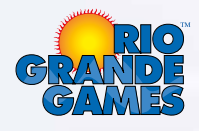

© 2022 Rio Grande Games Alle Rechte vorbehalten.

Rio Grande Games, PO Box 1033 Placitas, NM 87043, USA

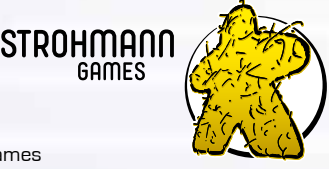

Deutsche Auflage/Spielregel: © 2023 Strohmann Games, Marcel Straub unter Lizenz von Rio Grande Games. Alle Rechte vorbehalten.

Strohmann Games Marcel Straub, Schnellweider Str. 54, 51067 Köln, Germany

Vielen Dank an den Hans im Glück Verlag für die Nutzung des Meeple -der original Spielfigur aus dem Spiel Carcassonne- in unserem Logo.